# Gobierno del Estado de Puebla Secretaría de Gobernación

Orden Jurídico Poblano

*Acuerdo de la SPF del Gobierno del Estado, por el que establece las Reglas de Carácter General, para el pago de Contribuciones, Productos y Aprovechamientos*

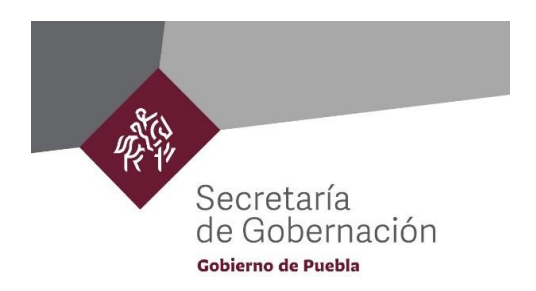

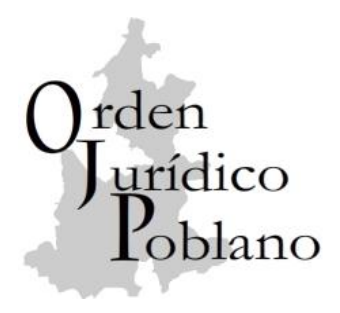

#### **REFORMAS**

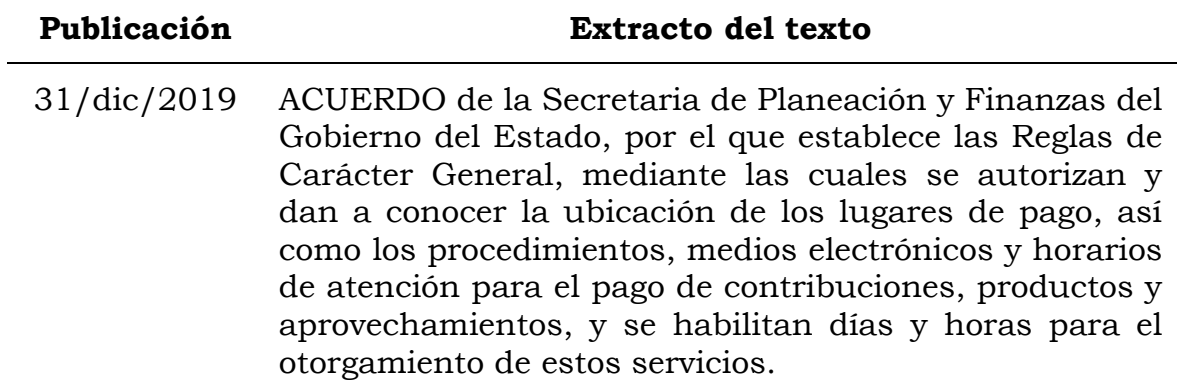

#### **CONTENIDO**

[ACUERDO POR EL QUE SE ESTABLECEN LAS REGLAS DE](#page-3-0)  [CARÁCTER GENERAL MEDIANTE LAS CUALES SE AUTORIZAN Y](#page-3-0)  [DAN A CONOCER LA UBICACIÓN DE LOS LUGARES DE PAGO,](#page-3-0)  [ASÍ COMO LOS PROCEDIMIENTOS, MEDIOS ELECTRÓNICOS Y](#page-3-0)  [HORARIOS DE ATENCIÓN PARA EL PAGO DE CONTRIBUCIONES,](#page-3-0)  [PRODUCTOS Y APROVECHAMIENTOS Y SE HABILITAN DÍAS Y](#page-3-0)  [HORAS PARA EL OTORGAMIENTO DE ESTOS SERVICIOS............](#page-3-0) 3 1. REGLAS GENERALES [............................................................](#page-3-1) 3 [2. DE LOS LUGARES DE PAGO..................................................](#page-5-0) 5 [3. DE LOS HORARIOS Y DÍAS DE PAGO](#page-10-0) .................................. 10 [4. DE LAS FORMAS Y EL PROCEDIMIENTO DE PAGO](#page-10-1) ............. 10 [5. DEL COMPROBANTE FISCAL ELECTRÓNICO DE PAGO.......](#page-14-0) 14 [6. DE LAS REGLAS GENERALES SOBRE EL PROCEDIMIENTO](#page-15-0) 15 [7. DE LOS REQUISITOS PARA REALIZAR PAGOS.....................](#page-16-0) 16 [TRANSITORIOS............................................................................](#page-18-0) 18

#### <span id="page-3-0"></span>**ACUERDO POR EL QUE SE ESTABLECEN LAS REGLAS DE CARÁCTER GENERAL MEDIANTE LAS CUALES SE AUTORIZAN Y DAN A CONOCER LA UBICACIÓN DE LOS LUGARES DE PAGO, ASÍ COMO LOS PROCEDIMIENTOS, MEDIOS ELECTRÓNICOS Y HORARIOS DE ATENCIÓN PARA EL PAGO DE CONTRIBUCIONES, PRODUCTOS Y APROVECHAMIENTOS Y SE HABILITAN DÍAS Y HORAS PARA EL OTORGAMIENTO DE ESTOS SERVICIOS**

#### <span id="page-3-1"></span>**1. REGLAS GENERALES**

1.1. Las presentes Reglas son de carácter general y obligatorio para los contribuyentes que requieran presentar sus declaraciones y/o efectuar pagos de contribuciones, productos y aprovechamientos, así como para las Dependencias y Entidades de la Administración Pública que prestan los servicios establecidos en la Ley de Ingresos del Estado de Puebla.

1.2. Para efectos de las presentes Reglas se entenderá por:

a) Catálogo de Servicios: Listado de conceptos que pueden ser tramitados por medio del portal de pagos en línea.

b) Comprobante Bancario Electrónico: Documento que emite la institución bancaria en la que el contribuyente tiene cuenta de cheques con acceso a banca electrónica y ha realizado el pago a través del portal de pagos en línea con cargo a cuenta de cheques a través de banca electrónica o banca móvil con el uso de la opción de pago de servicios.

El comprobante bancario electrónico contiene entre otros datos: el nombre del contribuyente, número de referencia, folio de autorización, fecha, importe y nombre de la institución bancaria.

c) Comprobante de Estado de la Operación Bancaria: Documento que se emite a través del portal de pagos en línea para conocer la situación del pago intentado, en el que se observa si el mismo fue emitido, confirmado o rechazado.

d) Comprobante de Pago por Internet: Documento que se emite a través del portal de pagos en línea, cuando el contribuyente ha realizado el pago con tarjeta bancaria, mismo que contiene los siguientes datos: folio de pago, nombre del contribuyente, número de referencia, fecha y hora de pago, número de autorización, total cobrado, tipo de instrumento de pago y folio de instrumento de pago.

e) Comprobante Fiscal Digital por Internet (CFDI): Factura Electrónica que cumple con los requisitos legales exigibles por el Servicio de

Administración Tributaria (SAT) y que garantiza, entre otras cosas, la autenticidad de su origen y la integridad de su contenido.

Dicho documento se obtiene tres días hábiles después de haber realizado el pago en el portal de pagos en línea.

f) Comprobante Fiscal Electrónico de Pago: Documento que se emite a través del portal de pagos en línea, que autentifica y valida el pago realizado por cualquiera de las modalidades autorizadas a través de un sello digital.

Este documento se obtiene dos días hábiles después de haber realizado el pago.

g) Kioscos Multipago: Equipo electrónico que interactúa con el ciudadano a través de una pantalla touch screen para obtener información de obligaciones fiscales de vehículos y créditos fiscales y en su caso, realizar el pago de los mismos mediante tarjeta bancaria. Además, por este medio se podrá pagar cualquier referencia ya generada, independientemente de la materia a la que ésta corresponda.

h) Número de Referencia: Dato proporcionado por el portal de pagos en línea, cuando el contribuyente confirma la cantidad a pagar y la modalidad para efectuar el pago, está formado por 20 dígitos, es único e irrepetible, identifica la operación o trámite realizado por el contribuyente, y con él se da el seguimiento correspondiente hasta la conclusión del mismo.

i) Orden de Cobro: Documento que se emite a través del portal de pagos en línea o del Sistema de Caja Universal, con el que el contribuyente puede pagar en una institución bancaria, establecimiento autorizado, por transferencia de fondos referenciada o acudir ante alguna de las Dependencias o Entidades de la Administración Pública del Estado que cuente con dicho servicio.

La orden de cobro contendrá los siguientes datos: nombre del contribuyente, número de referencia, importe a pagar, fecha de emisión y vigencia de la referencia, número de movimientos y descripción del servicio o trámite a pagar, así como las instituciones bancarias o establecimiento autorizado, número de convenio, comisión que cobrará cada uno de los citados lugares por recibir el pago, los datos necesarios para realizar el pago por SPEI referenciado en el caso de adeudos derivados de vehículos y una dirección electrónica en la que podrá realizar el pago con tarjeta bancaria.

j) Portal de pagos en línea: Medio implementado por la Secretaría de Planeación y Finanzas en la página electrónica del Gobierno del Estado, cuya dirección es [www.puebla.gob.mx](../../1%20Captura%202019/ACUERDOS/12%20DICIEMBRE/www.puebla.gob.mx), que en la opción "Pagos en línea", permite recibir las declaraciones y/o pagos de contribuciones, productos y aprovechamientos que realicen los particulares.

k) Recibo de Pago: Es el documento que otorga la institución bancaria o el establecimiento autorizado cuando el contribuyente ha utilizado los servicios de alguno de ellos para realizar el entero del servicio/producto de que se trate.

Este documento contiene los siguientes datos: número de referencia, folio de autorización, fecha, importe y el nombre de la institución bancaria o establecimiento.

l) Recibo Oficial de Pago: Es el documento que otorga la Secretaría de Planeación y Finanzas, cuando el contribuyente ha realizado algún pago a través de las oficinas receptoras de pago.

m) Registro de Otorgamiento de Servicios (ROS): Sistema de comunicación electrónico, entre las Dependencias y Entidades de la Administración Pública del Estado y la Secretaría de Planeación y Finanzas, en relación al pago y seguimiento de la prestación de servicios que se encuentran contenidos en la Ley de Ingresos del Estado de Puebla.

n) Sistema de Caja Universal (SCU): Sistema por el cual las Dependencias y Entidades de la Administración Pública del Estado, generan las órdenes de cobro de los servicios que cada una de ellas prestan, en sus funciones de derecho público y/o privado, asignando automáticamente un número de referencia para cada operación que se realice.

Dicho Sistema permite tanto a los operadores como a los supervisores del Sistema ROS, generar las órdenes de cobro para el pago de los servicios que se prestan en las Dependencias y Entidades a las que están adscritos, lo que tiene por objeto desconcentrar estas funciones de las Oficinas Recaudadoras y de Orientación y Asistencia al Contribuyente, a fin que las Dependencias y Entidades brinden un servicio integral a los usuarios de sus servicios.

#### <span id="page-5-0"></span>**2. DE LOS LUGARES DE PAGO**

2.1. Los pagos de contribuciones, productos y aprovechamientos podrán realizarse a través de los medios electrónicos que se señalan en las presentes Reglas, en las Instituciones Bancarias y

Establecimiento Autorizado, así como en las Oficinas Receptoras de Pago de la Secretaría de Planeación y Finanzas.

En el supuesto de que los contribuyentes realicen el pago a que se refiere el párrafo anterior a través de Instituciones Bancarias o Establecimiento Autorizado, el servicio otorgado por éstos da lugar al cobro de comisiones que dichos lugares determinan de acuerdo con sus propias políticas.

2.2. Las instituciones bancarias autorizadas para recibir los pagos materia del presente instrumento son las siguientes:

2.2.1. De contribuciones, productos y aprovechamientos, distintos al Impuesto Sobre Erogaciones por Remuneraciones al Trabajo Personal:

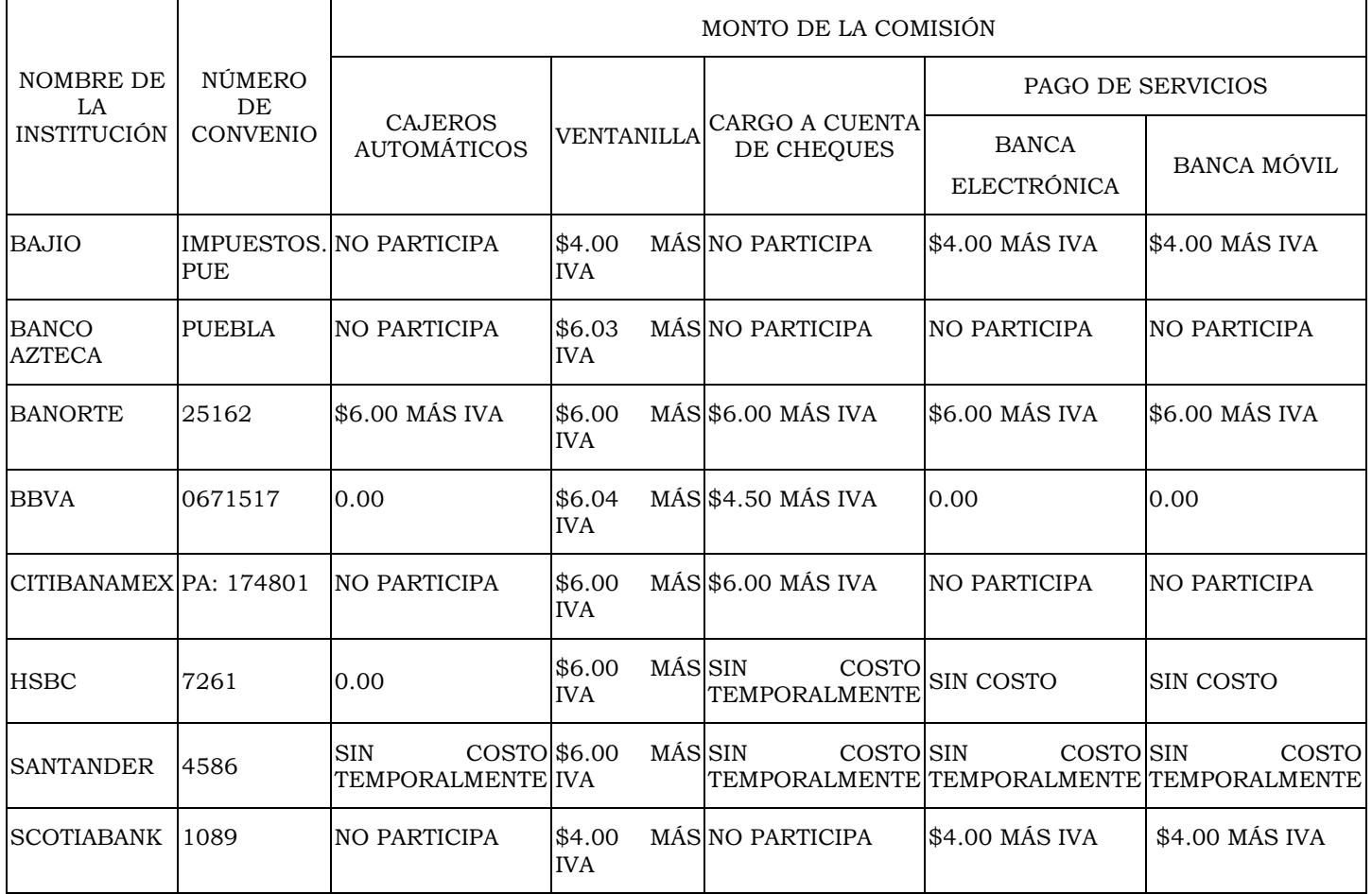

2.2.2. Para recibir los pagos del Impuesto Sobre Erogaciones por Remuneraciones al Trabajo Personal, son las siguientes:

*Acuerdo de la SPF del Gobierno del Estado, por el que establece las Reglas de Carácter General, para el pago de Contribuciones, Productos y Aprovechamientos*

| NOMBRE<br>LA<br><b>INSTITUCIÓN</b> | DE NÚMERO<br>DE<br>CONVENIO CAJEROS | MONTO DE LA COMISIÓN                               |                      |                         |                                                              |                     |
|------------------------------------|-------------------------------------|----------------------------------------------------|----------------------|-------------------------|--------------------------------------------------------------|---------------------|
|                                    |                                     | <b>AUTOMÁTICOS</b>                                 |                      | CARGO                   | PAGO DE SERVICIOS                                            |                     |
|                                    |                                     |                                                    | <b>VENTANILLA</b>    | A CUENTA<br>DE CHEOUES  | <b>BANCA</b><br><b>ELECTRÓNICA</b>                           | <b>BANCA MÓVIL</b>  |
| <b>BAJIO</b>                       | <b>ISERTP</b>                       | <b>NO PARTICIPA</b>                                | \$4.00<br><b>IVA</b> | <b>MÁSINO PARTICIPA</b> | \$4.00 MÁS IVA                                               | \$4.00 MÁS IVA      |
| CITIBANAMEX <sup>[</sup> PA:       | 412701                              | <b>NO PARTICIPA</b>                                | \$6.00<br><b>IVA</b> | MÁS \$6.00 MÁS IVA      | <b>NO PARTICIPA</b>                                          | <b>NO PARTICIPA</b> |
| <b>BANORTE</b>                     | 1961                                | \$6.00 MÁS IVA                                     | \$6.00<br><b>IVA</b> | MÁS \$6.00 MÁS IVA      | \$6.00 MÁS IVA                                               | 86.00 MÁS IVA       |
| <b>BBVA</b>                        | 1163345                             | 0.00                                               | \$6.03<br><b>IVA</b> | MÁS \$4.50 MÁS IVA      | 0.00                                                         | 0.00                |
| <b>HSBC</b>                        | 1075                                | 0.00                                               | \$6.03<br><b>IVA</b> | MÁS \$0.00              | 0.00                                                         | 0.00                |
| <b>SANTANDER</b>                   | 3857                                | $COSTO$ \$6.00<br><b>SIN</b><br> TEMPORALMENTE IVA | MÁS SIN              |                         | COSTO SIN COSTO<br>TEMPORALMENTE TEMPORALMENTE TEMPORALMENTE | <b>SIN COSTO</b>    |
| <b>SCOTIABANK</b>                  | 3732                                | INO PARTICIPA                                      | \$4.00<br><b>IVA</b> | <b>MÁSINO PARTICIPA</b> | \$4.00 MÁS IVA                                               | \$4.00 MÁS IVA      |

La incorporación o eliminación de instituciones bancarias y medios de cobro se realizará con base en criterios de eficiencia, economía y eficacia, dentro de un marco de modernidad, en beneficio del contribuyente y se actualizarán en la orden de cobro correspondiente.

2.3. Se tienen como lugares autorizados para recibir los pagos de contribuciones, productos y aprovechamientos a excepción del Impuesto Sobre Erogaciones por Remuneraciones al Trabajo Personal, a los siguientes establecimientos:

2.3.1 Sucursales de TELECOMM TELÉGRAFOS, bajo el esquema siguiente:

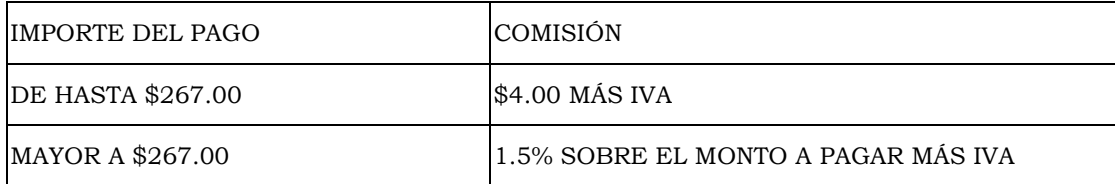

2.4. Las Dependencias de la Administración Pública del Gobierno del Estado, que reciben pagos relativos a los servicios que presten las mismas, son las siguientes:

#### 1. OFICINA: SECRETARÍA DE GOBERNACIÓN

DIRECCIÓN DEL REGISTRO DEL ESTADO CIVIL DE LAS PERSONAS JUZGADO 2o. DEL REGISTRO CIVIL

HORARIOS: 09:00 a 15:00 Hrs.

DÍAS DE ATENCIÓN: Lunes a Viernes

DOMICILIO: 11 Oriente. No. 2003, Colonia Azcárate, Puebla, Pue.

2. OFICINA: SECRETARÍA DE EDUCACIÓN

HORARIOS: 09:00 a 15:00 Hrs.

DÍAS DE ATENCIÓN: Lunes a Viernes

DOMICILIO: Avenida Jesús Reyes Heroles S/N., Colonia Nueva Aurora, Puebla, Pue.

3. OFICINA: SECRETARÍA DE MOVILIDAD Y TRANSPORTE

HORARIOS: 09:00 a 15:00 Hrs.

DÍAS DE ATENCIÓN: Lunes a Viernes

DOMICILIO: Avenida Rosendo Márquez No. 1501, Colonia La Paz, Puebla, Pue./ Vía Atlixcáyotl No.1101, Edificio Norte, Sótano, Colonia Concepción Las Lajas, Puebla, Pue.

4. OFICINA: SECRETARÍA DE SEGURIDAD PÚBLICA

DIRECCIÓN DE VIALIDAD

HORARIOS: 09:00 a 15:00 Hrs. / 09:00 a 13:00 Hrs.

DÍAS DE ATENCIÓN: Lunes a Viernes / Sábado

DOMICILIO: Avenida 105 Poniente Esquina Calle Sonora, Colonia Coatepec, Puebla, Puebla.

2.4.1. Las Oficinas Receptoras de Pago de la Secretaría de Planeación y Finanzas, que recibirán pagos por concepto de contribuciones, productos y aprovechamientos, son las siguientes:

1. OFICINA: SECRETARÍA DE PLANEACIÓN Y FINANZAS

DIRECCIÓN DEL REGISTRO PÚBLICO DE LA PROPIEDAD

HORARIOS: 09:00 a 15:00 Hrs.

DÍAS DE ATENCIÓN: Lunes a Viernes

DOMICILIO: 7 Norte No. 1006 Altos, Colonia Centro, Puebla.

2.4.2. Oficinas Recaudadoras, y de Orientación y Asistencia al Contribuyente.:

1. OFICINA: TEPEXI

HORARIOS: 09:00 a 15:00 Hrs.

DÍAS DE ATENCIÓN: Lunes a Viernes

DOMICILIO: Km.43 carretera Cuapiaxtla-Ixcaquixtla denominado Rio chiquito, sin asignación de número por el momento

2.4.3. KIOSCOS MULTIPAGO:

1. OFICINA: ANGELÓPOLIS

HORARIOS: 09:00 a 15:00 Hrs./ 09:00 a 14:00 Hrs.

DÍAS DE ATENCIÓN: Lunes a Viernes / Sábado

DOMICILIO: Centro Integral de Servicios (CIS), Edificio Sur, Planta Baja, Vía Atlixcáyotl No.1101, Reserva

Territorial Atlixcáyotl, Colonia Concepción Las Lajas, Puebla, Pue.

2. OFICINA: ANGELÓPOLIS

HORARIOS: 09:00 a 15:00 Hrs./ 09:00 a 14:00 Hrs.

DÍAS DE ATENCIÓN: Lunes a Viernes / Sábado

DOMICILIO: Centro Integral de Servicios (CIS), Edificio Norte, Planta Baja, Vía Atlixcáyotl No.1101, Reserva Territorial Atlixcáyotl, Colonia Concepción Las Lajas, Puebla, Pue.

3. OFICINA: FINANZAS

HORARIOS: 09:00 a 15:00 Hrs.

DÍAS DE ATENCIÓN: Lunes a Viernes

DOMICILIO: 11 Oriente No. 2224, Colonia Azcárate, Puebla, Pue.

4. OFICINA: UNIS FINANZAS

HORARIOS: 09:00 a 15:00 Hrs.

DÍAS DE ATENCIÓN: Lunes a Viernes

DOMICILIO: Avenida 20 Sur No. 902 Colonia Azcárate, Plaza Finanzas (acceso por Avenida 11 Oriente),

Puebla, Pue.

5. OFICINA: CHOLULA

HORARIOS: 09:00 a 15:00 Hrs.

DÍAS DE ATENCIÓN: Lunes a Viernes

DOMICILIO: Lateral Periférico Ecológico S/N, Colonia Zapata, San Andrés Cholula, Pue. C.P. 72810

## <span id="page-10-0"></span>**3. DE LOS HORARIOS Y DÍAS DE PAGO**

3.1. Para efectos del pago de las contribuciones, productos y aprovechamientos se habilitan los días y horarios de atención al público que se detallan en esta Regla.

3.1.1. El portal de pagos en línea para generar la orden de cobro o realizar el pago de que se trata con tarjeta bancaria, estará disponible de lunes a sábado de las 8:00 a las 23:45 Hrs. y los domingos de las 8:00 a las 18:00 Hrs., para realizar el pago mediante transferencia de fondos referenciada, cargo a cuenta de cheques y pago de servicios en banca electrónica y banca móvil, dependerá de los días y horarios que cada institución bancaria establezca al público en general.

El cargo a la cuenta del contribuyente será confirmado por las instituciones bancarias de acuerdo con las políticas internas de cada una de ellas.

3.1.2. Los días y horas para realizar el pago en ventanilla bancaria, serán los que cada una de las citadas instituciones establezcan para la atención al público en general.

3.1.3. En las oficinas de TELECOMM TELÉGRAFOS, el horario establecido para la atención al público en general que tienen las oficinas telegráficas.

3.1.4 En las Oficinas Receptoras de Pago, se habilitan para el otorgamiento de los servicios, los días y horarios que se establecen en las Reglas 2.4, 2.4.1, 2.4.2 y 2.4.3 respectivamente.

## <span id="page-10-1"></span>**4. DE LAS FORMAS Y EL PROCEDIMIENTO DE PAGO**

4.1. Los particulares que requieran realizar el pago de contribuciones, productos y/o aprovechamientos podrán hacerlo bajo las siguientes formas:

4.1.1. Instituciones Bancarias y establecimiento autorizado.

4.1.2. Cajeros Automáticos de Instituciones Bancarias.

4.1.3. Oficinas Receptoras de Pago.

4.1.4. Medios electrónicos.

4.1.4.1. Pago con cargo a cuenta de cheques.

4.1.4.2. Transferencia electrónica referenciada.

4.1.4.3. Kioscos Multipago.

4.1.4.4. Pago de Servicios con el uso de Banca Electrónica o Banca Móvil.

4.1.4.5. Pago con tarjetas bancarias con el uso de dirección electrónica de pago que dirige al usuario a una Application Programming Interface (API) de la Institución Bancaria.

4.2. De la Orden de Cobro.

4.2.1. A fin de realizar los pagos a que se refiere la Regla anterior, se deberá generar una orden de cobro a través de alguno de los siguientes medios:

4.2.1.1. Portal de pagos en línea.

4.2.1.2. Oficinas Recaudadoras, y de Orientación y Asistencia al Contribuyente.

4.2.1.3. Dependencias y Entidades de la Administración Pública del Estado.

4.2.2. La orden de cobro en el portal de pagos en línea se genera de la siguiente manera:

4.2.2.1. Ingresar a la página electrónica del Gobierno del Estado de Puebla.

4.2.2.2. Seleccionar la opción "Pagos en línea".

4.2.2.3. Seleccionar el Impuesto o Servicio a pagar.

4.2.2.4. Capturar su clave de usuario y contraseña, en los casos que proceda.

4.2.2.5. Capturar los campos que se requieran, según el tipo de trámite que se esté realizando, hasta que se despliegue el importe a pagar.

4.2.2.6. Confirmar la cantidad a pagar y seleccionar alguna de las formas de pago.

4.2.2.7. Imprimirla, en los casos que así proceda.

4.2.3. Las Oficinas Recaudadoras, y de Orientación y Asistencia al Contribuyente, así como las Dependencias y Entidades de la Administración Pública deberán generar las órdenes de cobro de los servicios que prestan, a través de la página electrónica del Gobierno del Estado o a través del Sistema de Caja Universal (SCU), de aquéllos que por su naturaleza requieran la comparecencia del particular para solicitar el servicio.

4.3. Del pago en sucursales de instituciones bancarias y/o establecimiento autorizado.

4.3.1. Una vez que el particular genere la orden de cobro, a través del portal de pagos en línea, de las Oficinas Recaudadoras, y de Orientación y Asistencia al Contribuyente o de las Dependencias y Entidades de la Administración Pública del Estado que prestan servicios, se presentará ante la institución bancaria o establecimiento autorizado para realizar el pago.

4.3.2. Las instituciones bancarias y establecimiento autorizado recibirán la orden de cobro y con el número de referencia que se especifica realizarán el cobro correspondiente en efectivo o cheque de la misma institución bancaria.

4.3.3. El contribuyente obtendrá su recibo de pago por parte de la institución bancaria o establecimiento autorizado, debiendo verificar que tenga el número de referencia, el importe y el número de convenio que aparecen en la orden de cobro que presentó para su pago.

4.3.4. Las instituciones bancarias recibirán pagos en efectivo o cheque personal de la cuenta del contribuyente, en los términos de ley.

4.3.5. El establecimiento autorizado únicamente recibirá el pago en efectivo.

4.4. Del pago en cajeros automáticos de Instituciones bancarias.

4.4.1. Si se elige la opción de cajeros automáticos de las instituciones bancarias que ofrecen esta opción, mismas que se detallan en la orden de cobro, dependiendo de la modalidad del cajero que elija el contribuyente, se deberá ubicar en el menú de opciones el pago de servicios, capturar el número de convenio y la referencia asentada en la orden de cobro y realizar el pago con tarjeta del banco correspondiente o depositar la cantidad en billetes y monedas.

4.5. Del pago por cargo a cuenta de cheques, tarjeta bancaria o transferencia electrónica referenciada.

4.5.1. Si se elige la opción de pago con cargo a cuenta de cheques, el portal de pagos en línea presentará en pantalla el número de referencia, folio de internet, nombre del contribuyente y los nombres de las instituciones bancarias autorizadas, de las cuales se debe seleccionar el banco en el que se tenga cuenta de cheques, además de capturar los datos que el sistema le solicite.

4.5.2. Si se elige la opción pago con tarjeta bancaria con el uso del portal de pagos en línea, se mostrará el monto a pagar y se deberán capturar los siguientes datos: nombre del titular de la tarjeta bancaria, seleccionar si es Visa o MasterCard, mes y año de vencimiento, código de seguridad, número telefónico y correo electrónico.

4.5.3. Si se elige la opción transferencia electrónica referenciada, una vez obtenida la orden de cobro por SPEI referenciado ingresará a la banca electrónica de su banco y capturará la cuenta clabe, el concepto de pago, el número de referencia y el importe a pagar.

4.5.4. Una vez seleccionada la institución bancaria, el portal de pagos en línea mostrará el comprobante de pago vía internet o el comprobante bancario electrónico según corresponda, así como el comprobante del estado de la operación bancaria, dichos documentos que deberán imprimirse por el interesado.

4.5.5. Para efectos fiscales, se tendrá como fecha de pago de las contribuciones, aquélla que conste en el comprobante de pago vía internet y/o el comprobante bancario electrónico.

4.6. Del pago en kioscos multipago.

4.6.1. Si se elige la opción de kioskos multipago, se deberá acudir a los cajeros multipago y seleccionar el servicio que desea consultar capturando los datos que solicite el kiosco.

4.6.2. Una vez obtenido el importe a pagar podrá realizar el pago siguiendo las indicaciones del kiosco con tarjeta bancaria emitida por los sistemas Visa o MasterCard.

4.6.3. El kiosco contiene la opción de consultar referencias previamente generadas en los distintos medios disponibles y realizar el pago con tarjeta bancaria emitida por los sistemas Visa o MasterCard siguiendo las indicaciones del kiosco en el que se obtendrá un recibo de pago bancario.

4.7. Del pago con el uso de banca electrónica o banca móvil con la opción de pago de servicios.

4.7.1. Una vez que haya ingresado a la banca electrónica o banca móvil, ubicará la opción de pago de servicios y colocará en la opción de búsqueda el número de convenio contenida en la orden de cobro y que corresponda al banco en el que se realizará la operación.

4.7.2. La banca electrónica o banca móvil proporcionará el nombre de la Secretaría de Planeación y Finanzas, solicitará la referencia e importe, datos que obtendrá de la orden de cobro y se generará un recibo de pago bancario.

4.8 Del pago con el uso de dirección electrónica de pago que dirige al usuario a una Application Programming Interface (API) de la Institución Bancaria.

4.8.1. Al obtener la orden de cobro, se le informará simultáneamente al contribuyente una dirección electrónica en la que podrá concluir el pago con tarjeta bancaria.

4.8.2. La dirección electrónica la podrán elegir desde un equipo de cómputo o dispositivo móvil mismo que los remitirá a una aplicación para realizar el pago con tarjeta bancaria afiliada a los sistemas Visa o MasterCard.

4.8.3. La aplicación solicitará datos de la tarjeta bancaria y un correo electrónico para procesar la operación.

4.8.4. El contribuyente que realice el procedimiento descrito obtendrá un recibo de pago bancario.

4.9. Del pago en las Oficinas Receptoras de la Secretaría de Planeación y Finanzas.

4.9.1. El contribuyente deberá acudir a alguna de las oficinas señaladas en el presente Acuerdo.

4.9.2. Deberá presentar la declaración de que se trate o indicar el número de placas de circulación del vehículo o solicitar el servicio deseado.

4.9.3. Las Oficinas Receptoras de Pago procederán a realizar el cobro correspondiente, entregándole al contribuyente el recibo oficial de pago, mismo que deberá contener el sello original de la caja que recepcionó el pago.

4.10. Los pagos que reciban estas oficinas podrán ser: en efectivo, tarjeta bancaria afiliada a los sistemas Visa o MasterCard, cheque certificado, cheque de caja, estos últimos de conformidad con el Acuerdo que da a conocer las Reglas de Carácter General que establecen los requisitos que deben reunir los cheques que se utilizan como medio de pago ante las autoridades fiscales del Estado, publicado en el Periódico Oficial del Estado el 1 de junio de 2007.

## <span id="page-14-0"></span>**5. DEL COMPROBANTE FISCAL ELECTRÓNICO DE PAGO**

5.1. Una vez que hayan transcurrido dos días hábiles posteriores a aquél en que se llevó a cabo el pago por el concepto de que se trate, el contribuyente podrá obtener su comprobante fiscal electrónico de pago.

5.2. El Comprobante Fiscal Electrónico de Pago, se obtiene de la siguiente manera:

a) Ingresar a la página electrónica del Gobierno del Estado de Puebla [www.puebla.gob.mx.](../../1%20Captura%202019/ACUERDOS/12%20DICIEMBRE/www.puebla.gob.mx)

b) Seleccionar la opción "Pagos en línea".

c) Seleccionar la opción "Consulta de referencias".

d) Capturar el número de referencia integrado por 20 dígitos y consultar.

e) Imprimir el Comprobante Fiscal Electrónico de Pago.

## <span id="page-15-0"></span>**6. DE LAS REGLAS GENERALES SOBRE EL PROCEDIMIENTO**

6.1. En el supuesto de que el pago realizado genere una contraprestación y el contribuyente requiera de esta de manera inmediata, podrá presentar ante la autoridad que preste el servicio, el recibo de pago que le fue otorgado por la institución bancaria o establecimiento autorizado, el comprobante de pago vía Internet o el comprobante bancario electrónico con estatus de "confirmado", según la modalidad de pago elegida para solicitar dicho servicio.

6.2. Si el contribuyente solicita el servicio correspondiente después de los dos días hábiles de haber realizado el entero por el concepto de que se trate, deberá presentar el Comprobante Fiscal Electrónico de Pago.

6.3. Las Dependencias y Entidades de la Administración Pública Estatal prestarán los servicios, siempre y cuando los solicitantes exhiban los comprobantes de pago correspondientes y en los casos que proceda, reúnan los requisitos establecidos por cada Dependencia.

Los servidores públicos que realicen los trámites relativos a la prestación de servicios, invariablemente deberán cerciorarse de que el pago fue debidamente realizado utilizando el Sistema de Registro de Otorgamiento de Servicios (ROS) establecido por la Secretaría de Planeación y Finanzas.

En el supuesto de que el contribuyente realice el pago por la prestación de un servicio y éste no pueda prestarse por no cumplir con los requisitos establecidos para el caso concreto o realice un pago indebido, quedará a salvo su derecho para solicitar la devolución correspondiente, de conformidad con la legislación fiscal aplicable.

6.4. Si por causas imputables al contribuyente el pago de contribuciones, productos y/o aprovechamientos es intentado pero no confirmado o no efectuado, el interesado estará obligado a enterar el adeudo de que se trate, así como los accesorios correspondientes de conformidad con las leyes fiscales vigentes.

## <span id="page-16-0"></span>**7. DE LOS REQUISITOS PARA REALIZAR PAGOS**

7.1. Los pagos podrán realizarse a través del portal de pagos en línea.

7.1.1. Para realizar el pago de Impuestos:

a) Estar inscrito en el Registro Federal o Estatal de Contribuyentes, según proceda, dicho registro será su clave de usuario.

b) El contribuyente debe contar con el número de control que es proporcionado al momento de la inscripción en el Registro Estatal de Contribuyentes.

c) Para los contribuyentes del Impuesto Sobre Tenencia o Uso de Vehículos y Derechos por Servicios de Control Vehicular, la clave de usuario y contraseña para ingresar al portal de pagos en línea, son el número de placas de circulación y el número de serie del vehículo, respectivamente.

7.1.2. Para realizar el pago de derechos, productos y/o aprovechamientos, el solicitante deberá generar la orden de cobro de conformidad con lo establecido en el presente Acuerdo, seleccionando del catálogo de servicios el que requiera pagar o a través de las Dependencias y Entidades de la Administración Pública del Estado, según proceda.

7.2. En las Oficinas Receptoras de Pago.

7.2.1. Para realizar el pago de Impuestos:

a) Estar inscrito en el Registro Federal o Estatal de Contribuyentes, según proceda.

b) Presentar la Declaración correspondiente.

c) En el caso de contribuyentes del Impuesto Sobre Tenencia o Uso de Vehículos y Derechos por Servicios de Control Vehicular, se deberá indicar el número de placas de circulación y número de serie del vehículo, respectivamente.

7.2.2. Para realizar el pago de Derechos, Productos y/o Aprovechamientos:

a) Indicar el servicio solicitado en la Dependencia o Entidad que lo preste.

b) En el caso de ser necesario, presentar en las Oficinas Recaudadoras, y de Orientación y Asistencia al Contribuyente, la orden de cobro que le haya generado la Dependencia o Entidad de la Administración Pública que presta el servicio.

#### **TRANSITORIOS**

<span id="page-18-0"></span>(Del ACUERDO de la Secretaria de Planeación y Finanzas del Gobierno del Estado, por el que establece las Reglas de Carácter General, mediante las cuales se autorizan y dan a conocer la ubicación de los lugares de pago, así como los procedimientos, medios electrónicos y horarios de atención para el pago de contribuciones, productos y aprovechamientos, y se habilitan días y horas para el otorgamiento de estos servicios; publicado en el Periódico Oficial del Estado, el martes 31 de diciembre del 2019, Número 21, Séptima Sección, Tomo DXXXVI).

**PRIMERO.** El presente Acuerdo deberá publicarse en el Periódico Oficial del Estado y entrará en vigor al día siguiente de dicha publicación.

**SEGUNDO.** Se dejan sin efectos todas aquellas disposiciones administrativas que se opongan a lo dispuesto en el presente Acuerdo.

**TERCERO.** Queda sin efecto el Acuerdo del Secretario de Finanzas y Administración del Gobierno del Estado, por el que establece las Reglas de Carácter General, mediante las cuales se autorizan y dan a conocer la ubicación de los lugares de pago, así como los procedimientos, medios electrónicos y horarios de atención para el pago de contribuciones, productos y aprovechamientos y se habilitan días y horas para el otorgamiento de estos servicios, publicado el veintidós de febrero de dos mil dieciocho en el Periódico Oficial del Estado.

Dado en la Heroica Puebla de Zaragoza, al treinta de diciembre de dos mil diecinueve. La Secretaria de Planeación y Finanzas del Gobierno del Estado de Puebla. **C. MARÍA TERESA CASTRO CORRO.** Rúbrica.

Periódico Oficial del Estado, el martes 31 de diciembre del 2019, Número 21, Cuarta Sección, Tomo DXXXVI).